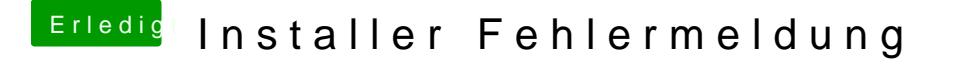

Beitrag von al6042 vom 25. Juni 2016, 19:33

Das ist doch "nur" der Install-Stick... Sichere von dort die Clover-Daten und erstelle ihn neu.